## **Parallel Multi-Physics Simulation of Biomass Furnace and Cloud-based Workflow for SMEs**

Xavier Besseron<sup>1</sup>, Henrik Rusche<sup>2</sup>, Bernhard Peters<sup>1</sup>

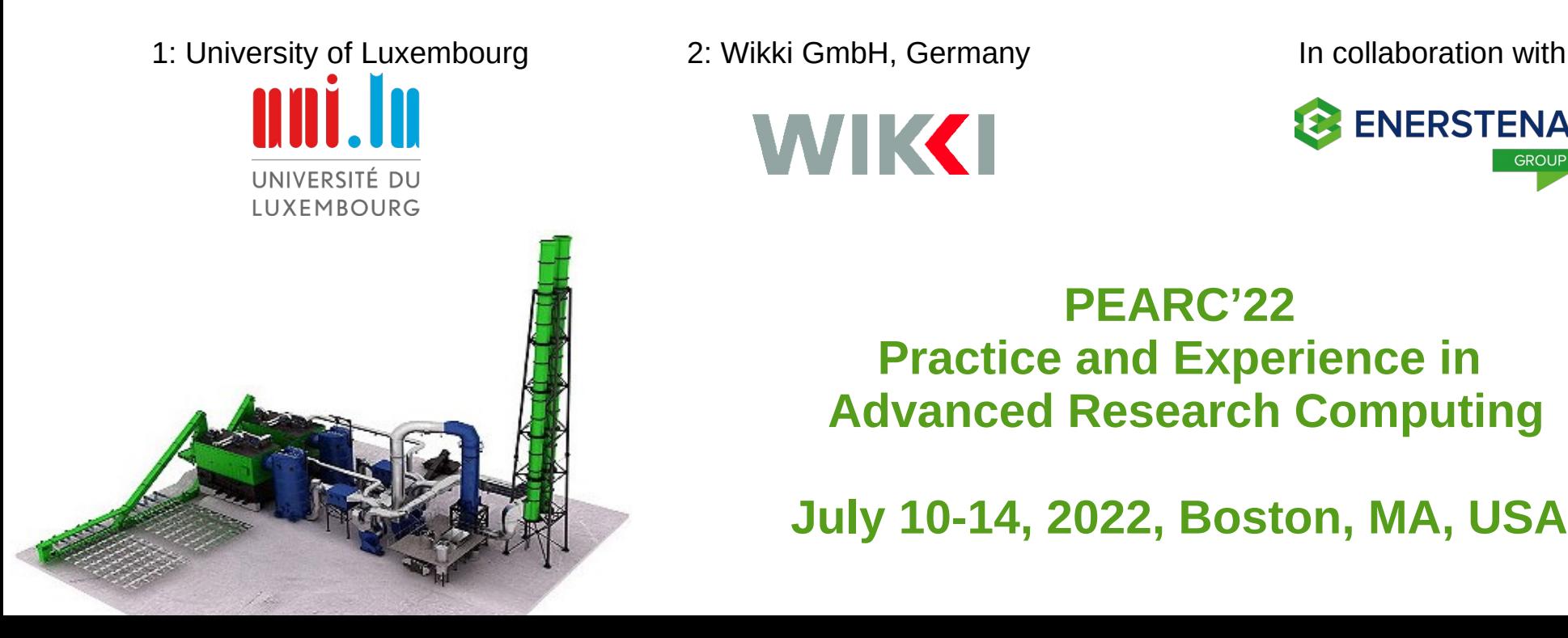

WIK**KI** 

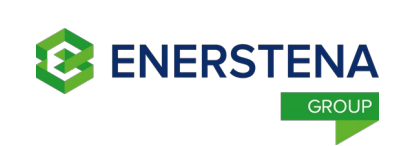

**PEARC'22 Practice and Experience in Advanced Research Computing**

**July 10-14, 2022, Boston, MA, USA**

# **Introduction to Biomass Combustion**

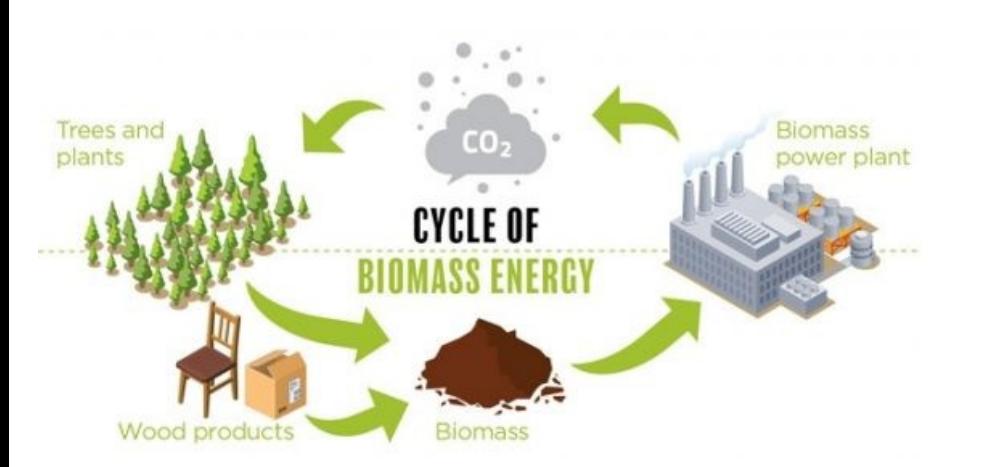

UNIVERSITÉ DL

# Biomass Combustion

Biomass combustion (e.g. wood chips)

- widely used for generating electric and thermal energy
- renewable and potentially carbon-neutral energy source

#### Combustion process

- very complex
- requires advanced techniques to minimize harmful gas emissions

#### Alternative biomass

- wood waste, straw, bark, olive pits, nut shells, grain husks, bagasse, etc.
- can cause problems due to their chemical composition, ash melting temperature, humidity, ash content, calorific value and others.

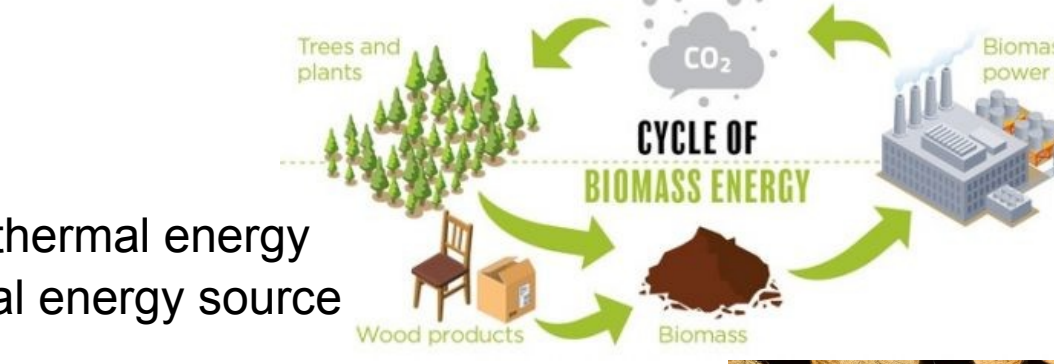

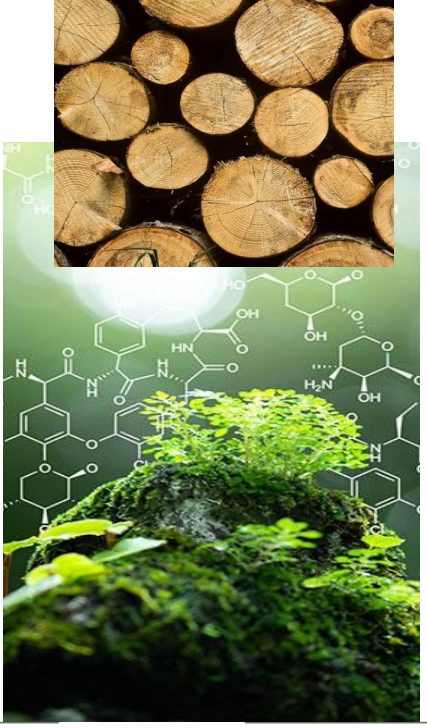

# Combustion process in a biomass furnace

Combustion chamber of a biomass furnace

- forward acting grate
- transports the fuel through the furnace

The fuel undergoes a number of steps

- drying, pyrolysis, char burning, cooling in which it releases hydrocarbons
- hydrocarbons are burned in the gas phase

#### Use **numerical simulations**

- to study efficiency and performance
- and reduce the costs of experiments

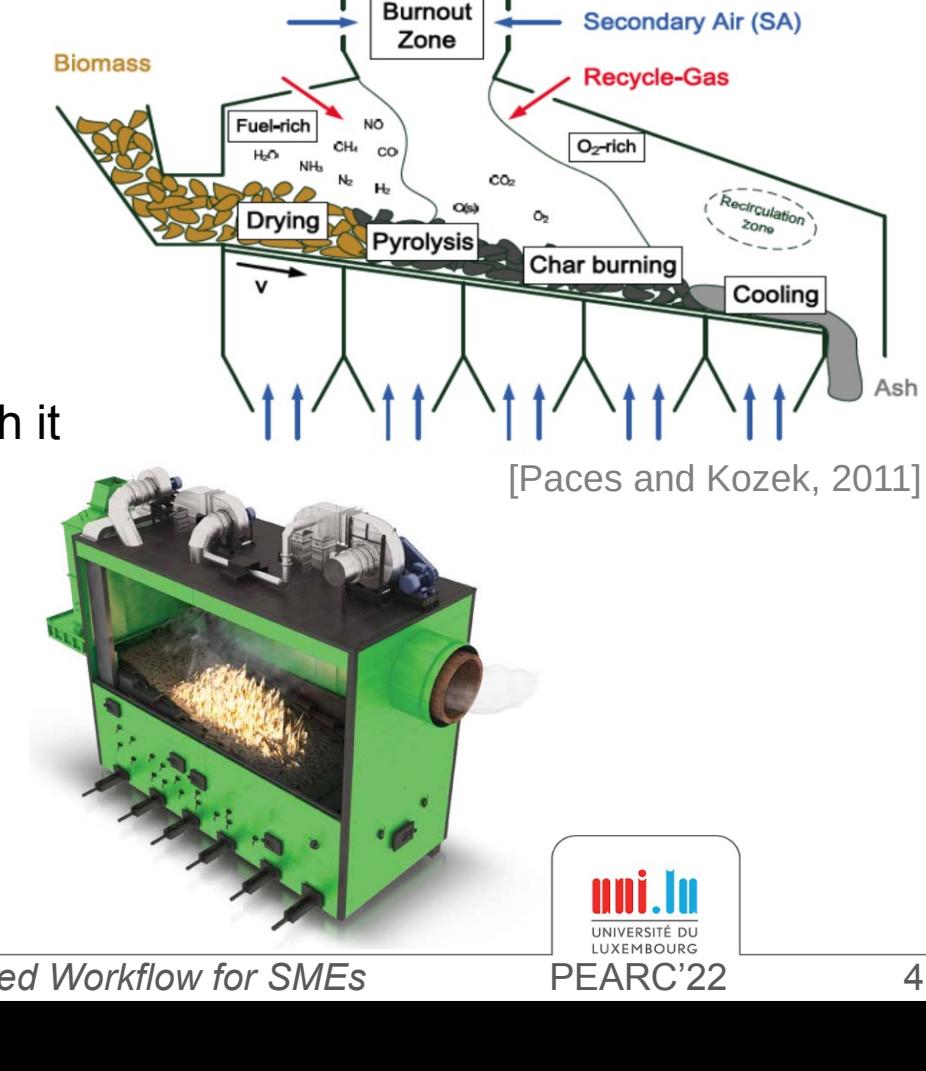

# Research & Work Objectives

### **Multi-Physics Simulation of a Biomass Furnace**

- Fluid phase with Computional Fluid Dynamics (CFD)
- Particulate phase with Discrete Element Method (DEM)
- Volume Coupling
- Momentum, Heat and Mass transfer
- $\cdot$  Running on HPC

### **Seamless Cloud-based Workflow for SMEs**

- Configurable Furnace Setup
	- $\rightarrow$  specified by our industrial partner Enerstena UAB
	- $\rightarrow$  results expected in less than 48h
- Fully automatic, from furnace specifications to simulation report

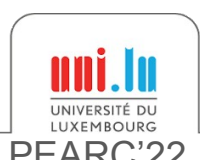

# **Parallel Multi-Physics Biomass Furnace Simulation**

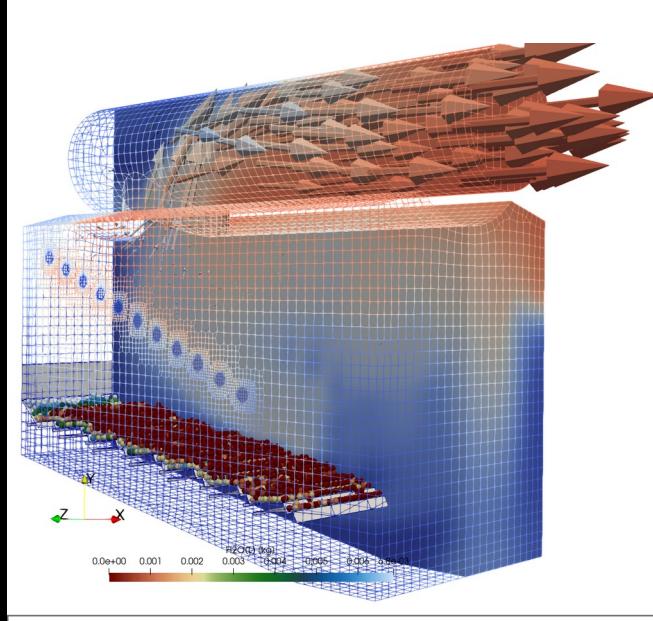

**INIVERSITÉ D** 

# Numerical Approach for Biomass Furnace: **Multi-Physics Simulation**

Two-way **volume coupling** between Discrete Element Method (DEM) and Computational Fluid Dynamics (CFD)

**XDEM** (Lagrangian) for:

- Motion and collisions of biomass particles
- Thermodynamic Conversion of biomass particles
- **OpenFOAM** (Eulerian) for:
	- Flow of gas phase
	- Reactions in the gas phase

CFD-DEM coupling is required to capture the physics of biomass furnaces and offers unprecedented insight.

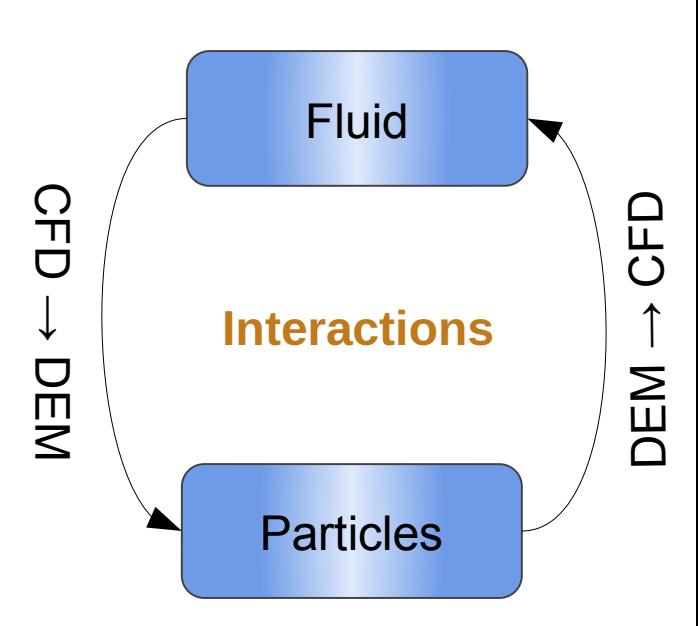

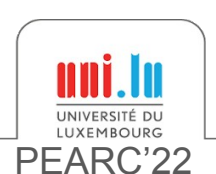

## **Volume Coupling** for Biomass Furnace Simulation **Momentum, Heat and Mass transfer**

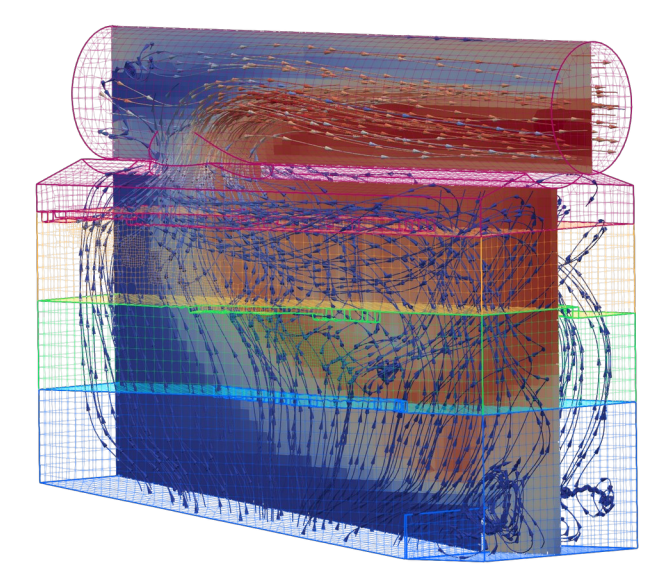

**Fluid** phase in OpenFOAM  $\bullet$  Mass sources (CH4, CO2. **Particles** in XDEM

- CFD to DEM
- Fluid *velocity*, density, dynamic viscosity
- *Pressure gradient*
- **Temperature**
- **Thermal conductivity**
- **Specific heat**
- Diffusivity
- Species mass fraction (CH4, CO2, CO, H2, H2O, N2, O2, Tar)
- Porosity
- Momentum source (*acceleration*, omega)
- Heat source
- Mass sources (CH4, CO2, CO, H2, H2O, N2, O2, Tar)

DEM to CFD

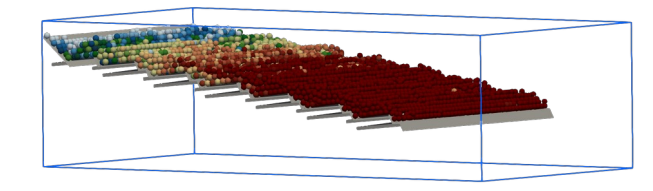

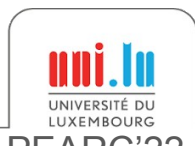

## Parallelization approach for Biomass Furnace Simulation

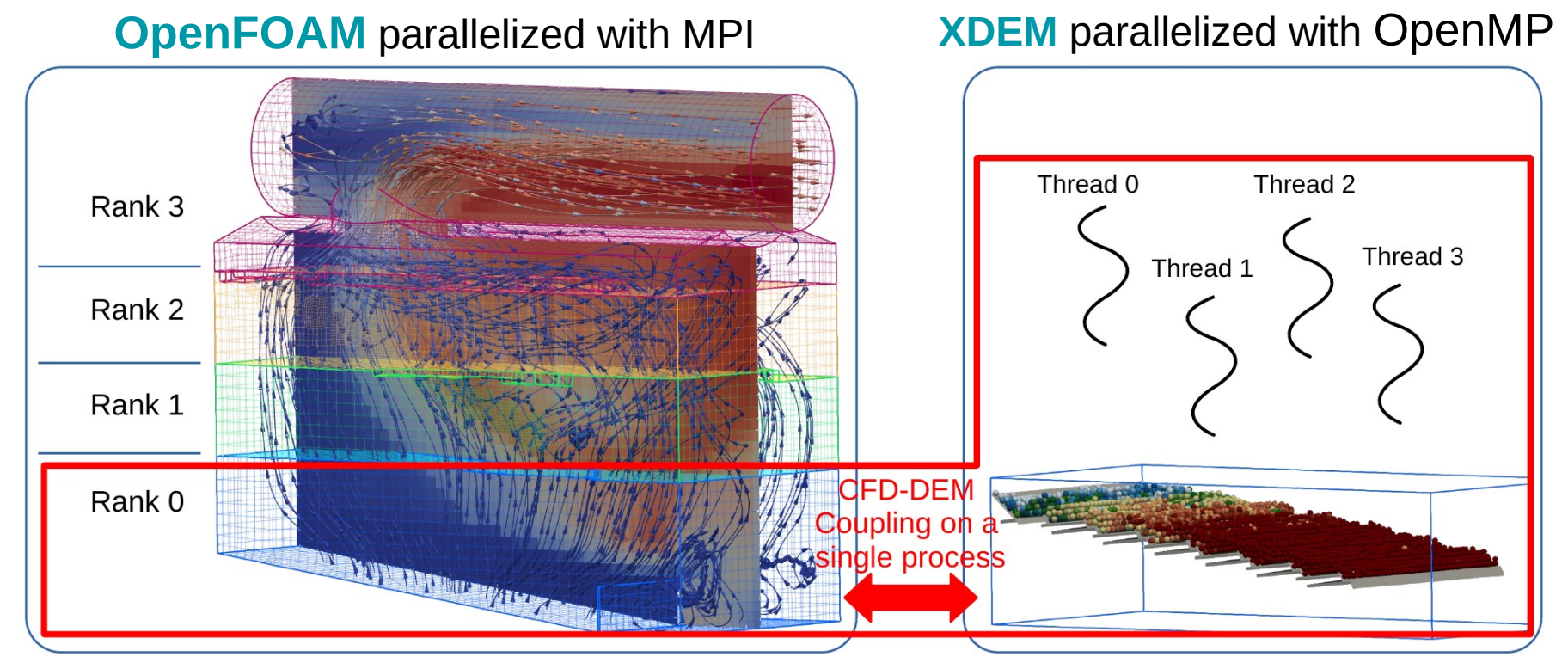

**Co-located** partitioning → Account for the spatial-locality of the data between the two solvers

Overlapping domains are **co-located** ⇒ No inter-partition inter-physics communication Solvers linked as one executable  $\Rightarrow$  Fast intra-partition inter-physics data exchange

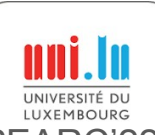

# Biomass Furnace Setup

based on an experimental furnace at Enerstena UAB in Lithuania

#### **Furnace**

- Dimensions of 2.51m  $\times$  1.14m  $\times$  2.07m (L  $\times$  W  $\times$  H)
- Top exhaust pipe of 0.6m diameter
- 6 primary air inlets from the bottom
- 11 secondary air inlets on each side
- 1 tertiary air inlet on the exhaust pipe

#### **Grates**

- 8 static grates and
- 6 moving grates with an
- average slope of 7.5 degrees

#### **Fuel bed**

- Initial fuel bed height is 10cm
- Wood particles of 3cm diameter with 40% humidity
- Injected at the top side of the grates at a rate of 439kg/h

Following performance measurements were carried out on the *Barbora* cluster of the IT4Innovations HPC platform.

X. Besseron Parallel Multi-Physics Biomass Furnace and Cloud-based Workflow for SMEs PEARC'22 10

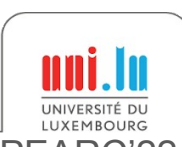

CFD mesh with 60,001 cells

9,141 particles initially

## Biomass Furnace simulation using XDEM+OpenFOAM

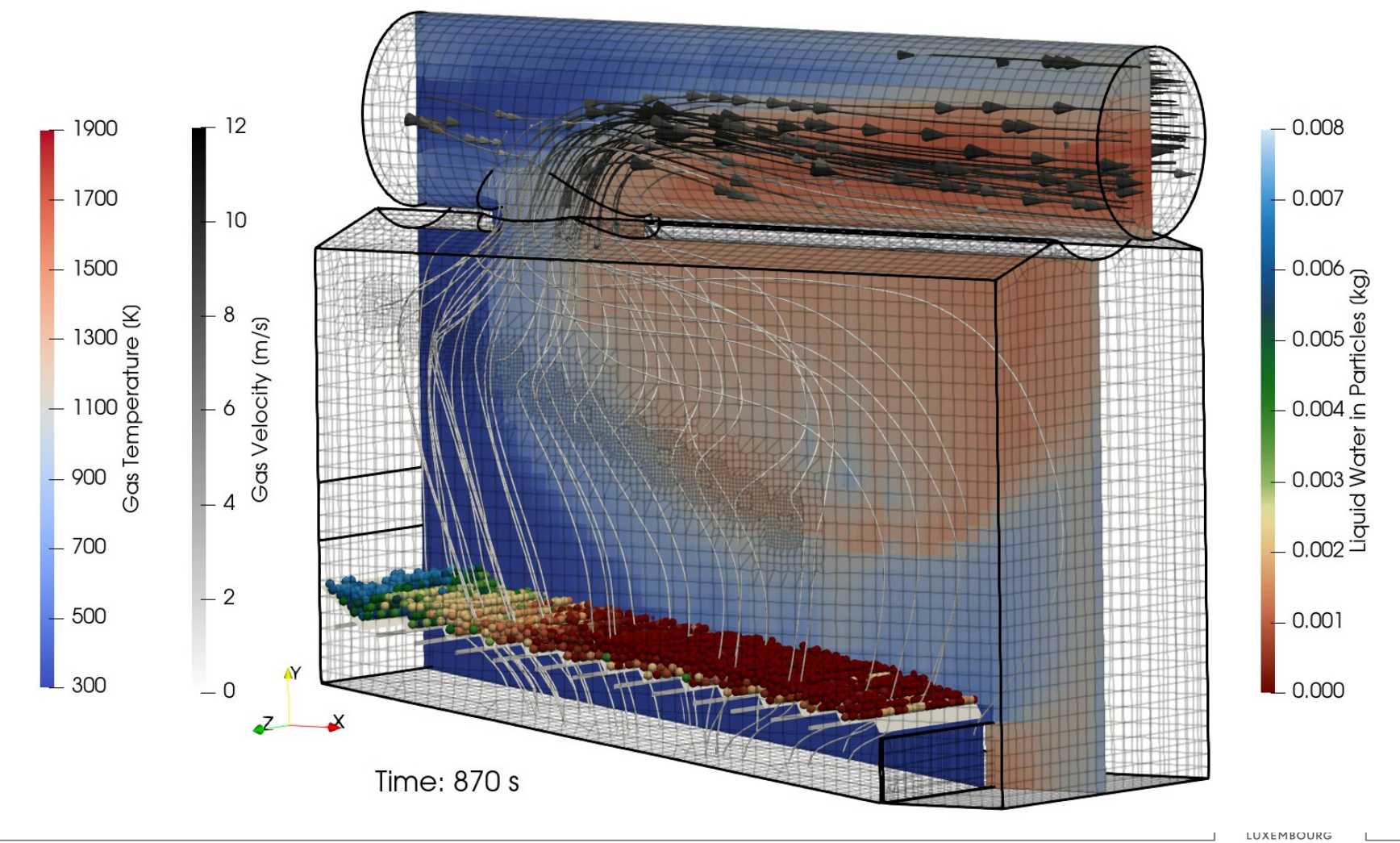

### Decomposition and scalability of OpenFOAM

- Execution of the coupled problem, but looking at the **CFD part only**
- Execution time for the first 10s of simulation
- OpenFOAM mesh is relatively small: only 60k cells

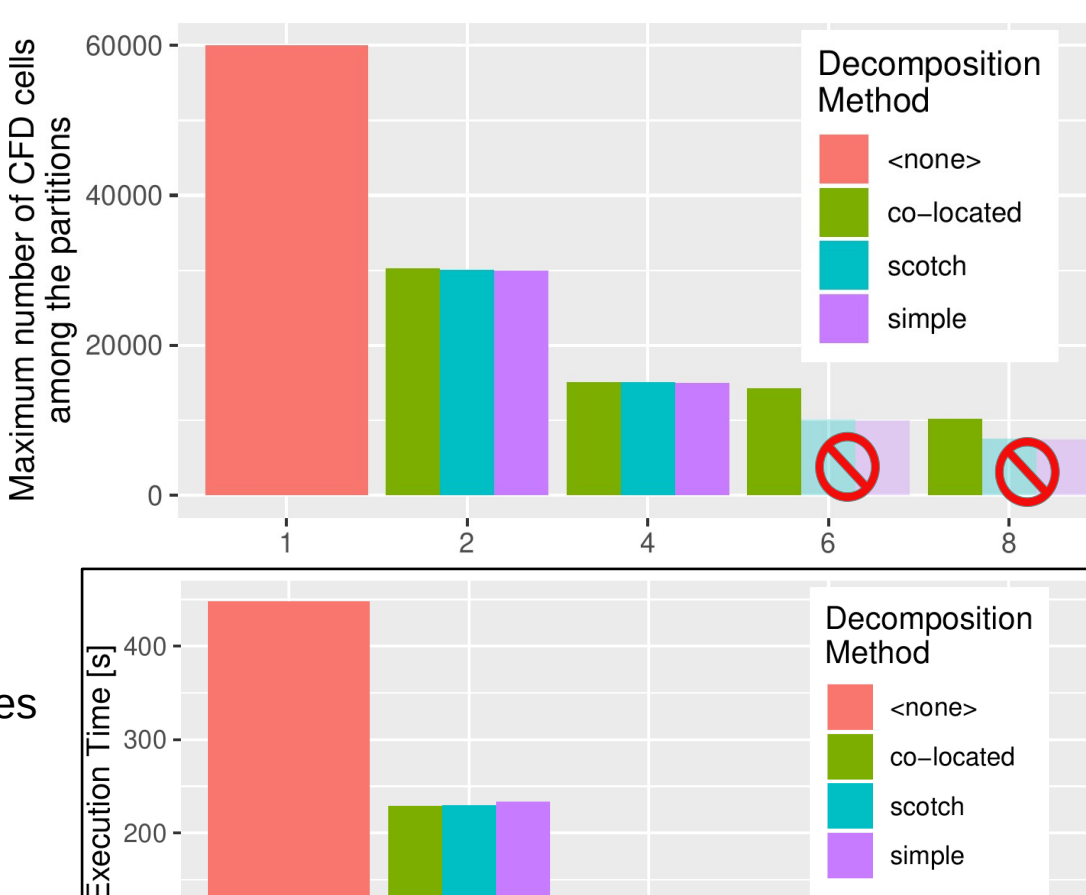

Number of MPI processes

Co-located compared to SCOTCH on 8 processes

- Load-balancing  $\rightarrow$  +37%
- CFD Execution time  $\rightarrow$  +11% only

Only the co-located partitioner can guarantee the correct results beyond 4 processes due the coupling constraints

X. Besseron Parallel Multi-Physics Biomass Furnace and Cloud-based Workflow for SMEs PEARC'22 12

**GED** 

 $100 -$ 

 $0 -$ 

R

### Scalability of XDEM

- Execution of the coupled problem, but looking at the **DEM part only**
- $\cdot$  Execution time for the first 10s of simulation
- Around 9k particles

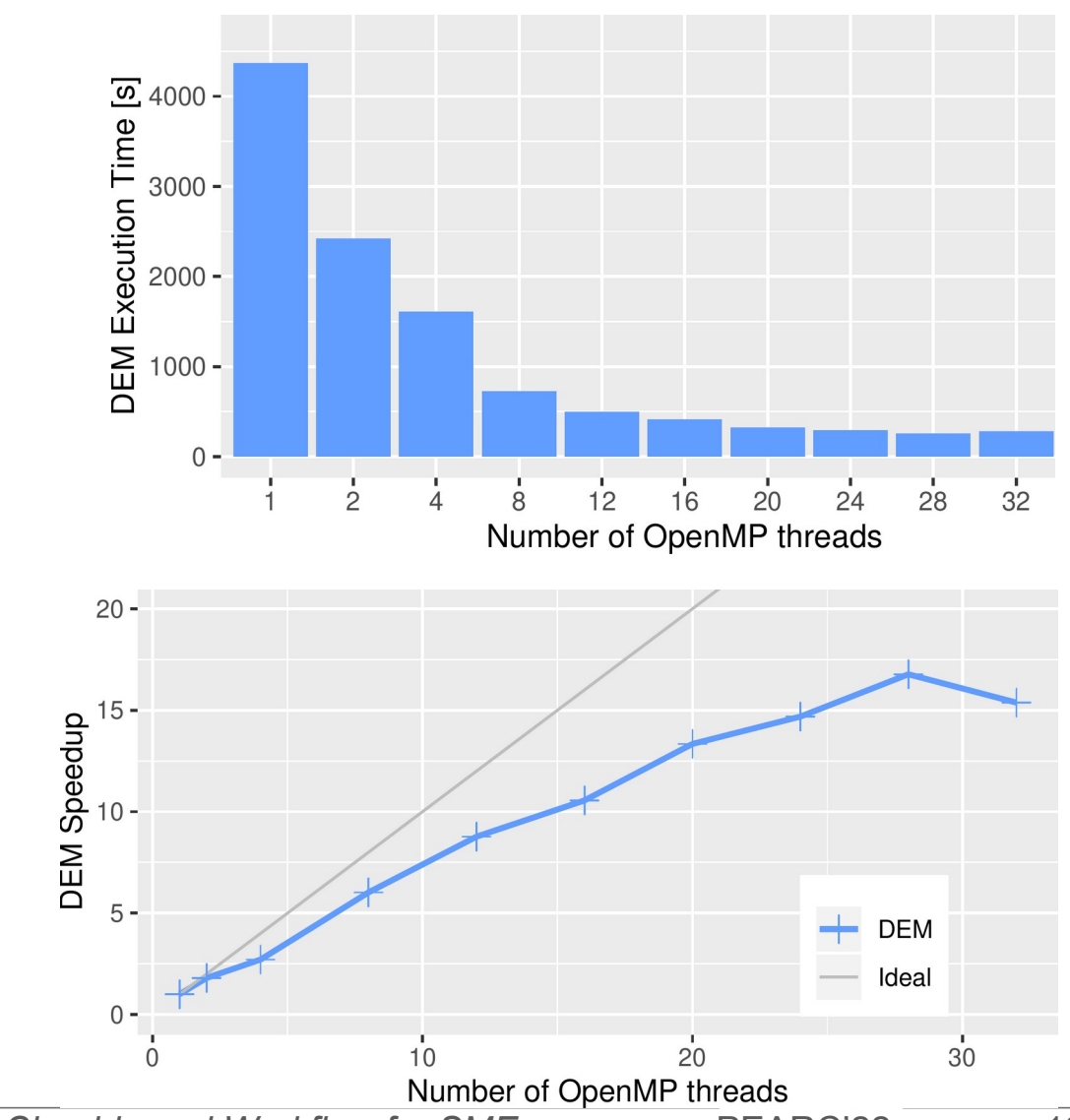

XDEM speedup of 16.8 with 28 threads

• 60% efficiency for 9k particles

### Influence of the number of particles

Same furnace settings and bed height, only changing the size of wood particles

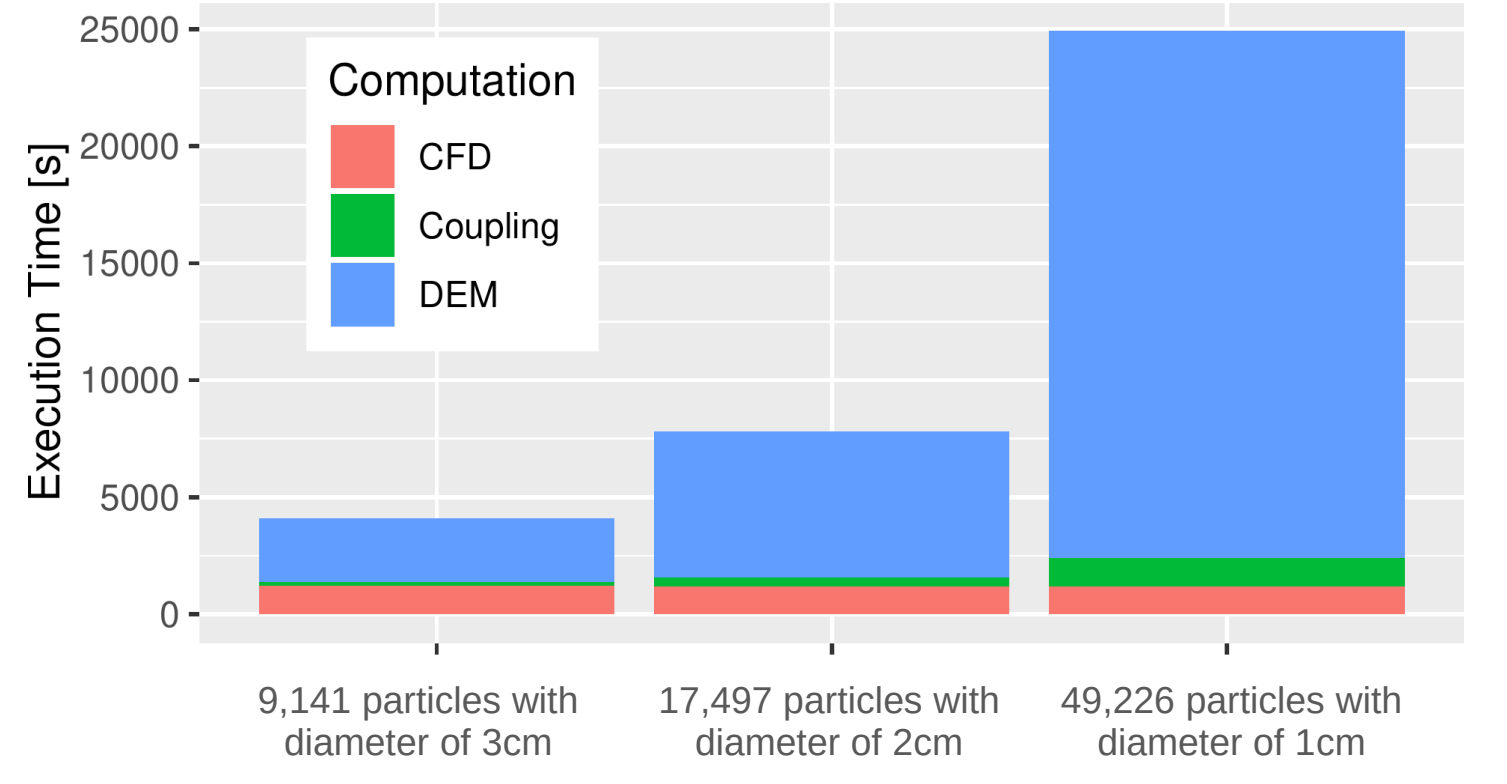

#### $\Rightarrow$  Workload between CFD and DEM changes with the furnace setup

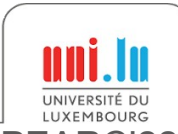

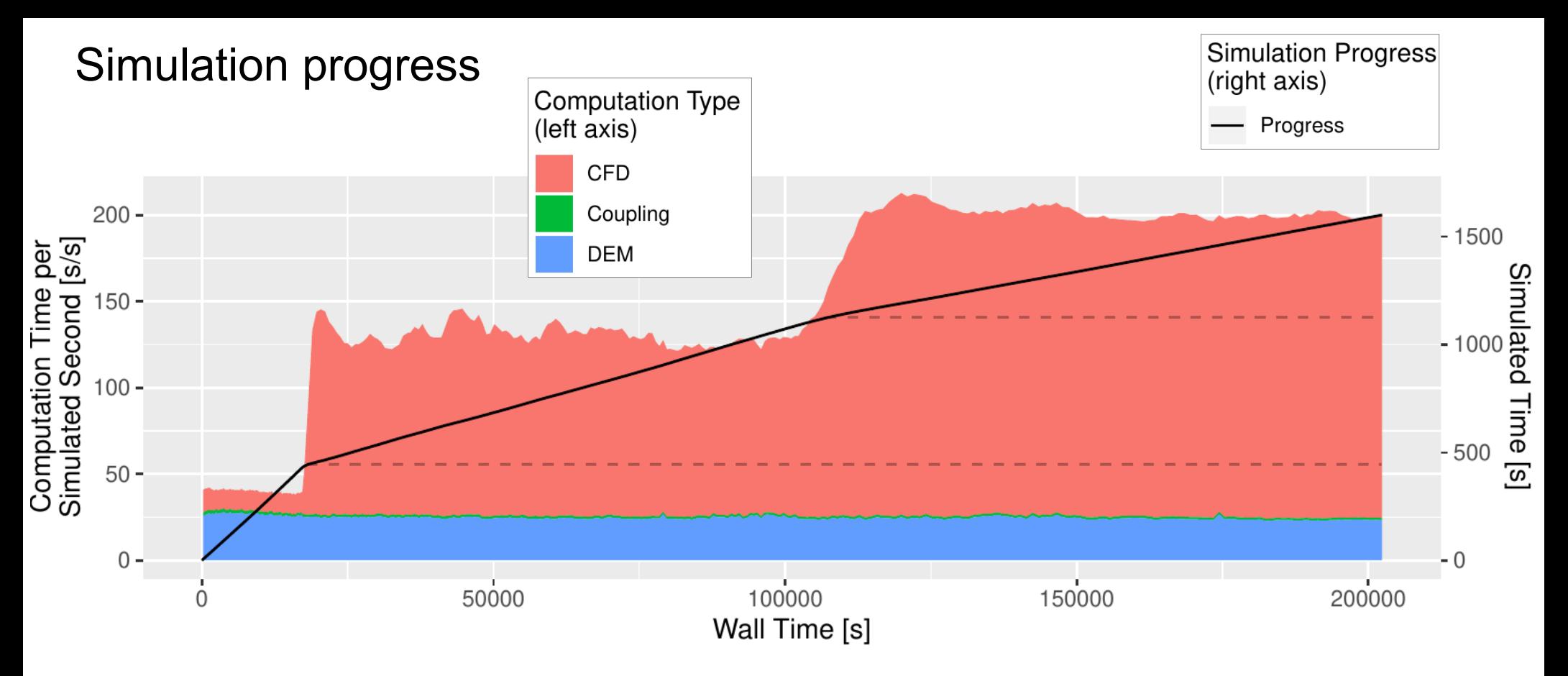

- At 445s of simulated time, lighting-up of the furnace
- Around 1125s, furnace reaches the steady state (all hot gases are burning)

⇒ Workload between CFD and DEM changes with the simulation progress

X. Besseron Parallel Multi-Physics Biomass Furnace and Cloud-based Workflow for SMEs PEARC'22 15

INIVERSITÉ DI

# **Cloud-based Workflow for Biomass Furnace Simulation**

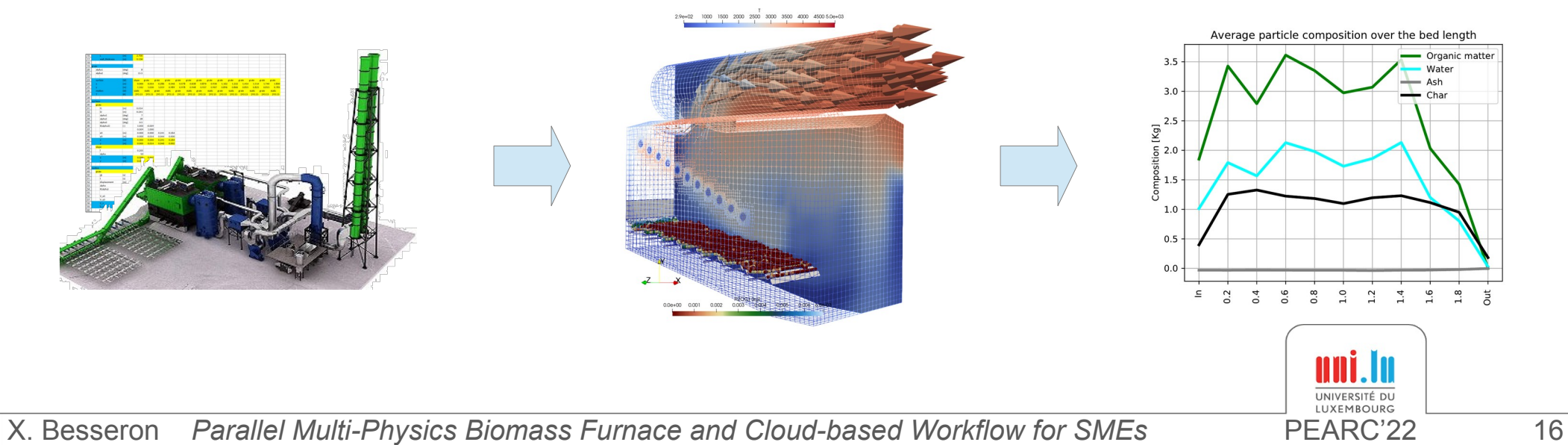

# Part of CloudiFacturing initiative

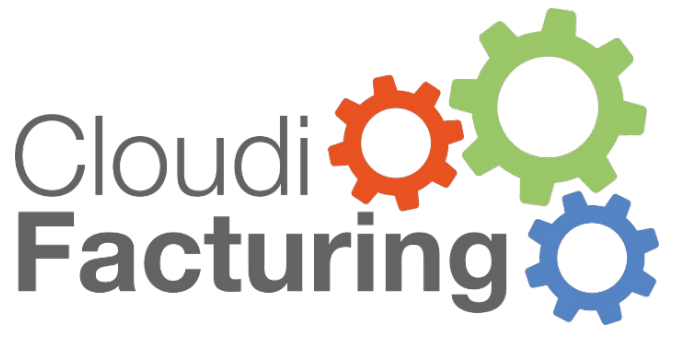

[https://www.cloudifacturing.eu](https://www.cloudifacturing.eu/)

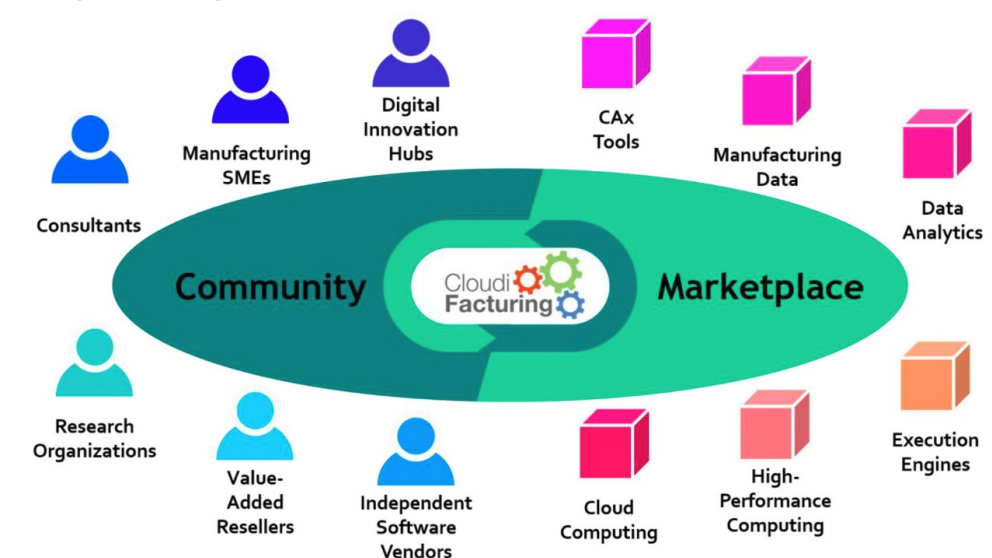

- **Support manufacturing SMEs** and their needs for advanced cloudor HPC-based ICT solutions
- Open solutions, empowering different stakeholders to become members of the community
- Services offered based on a pay-per-use or subscription business model with a unified billing process

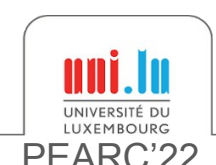

# Objective: a simple workflow for SMEs

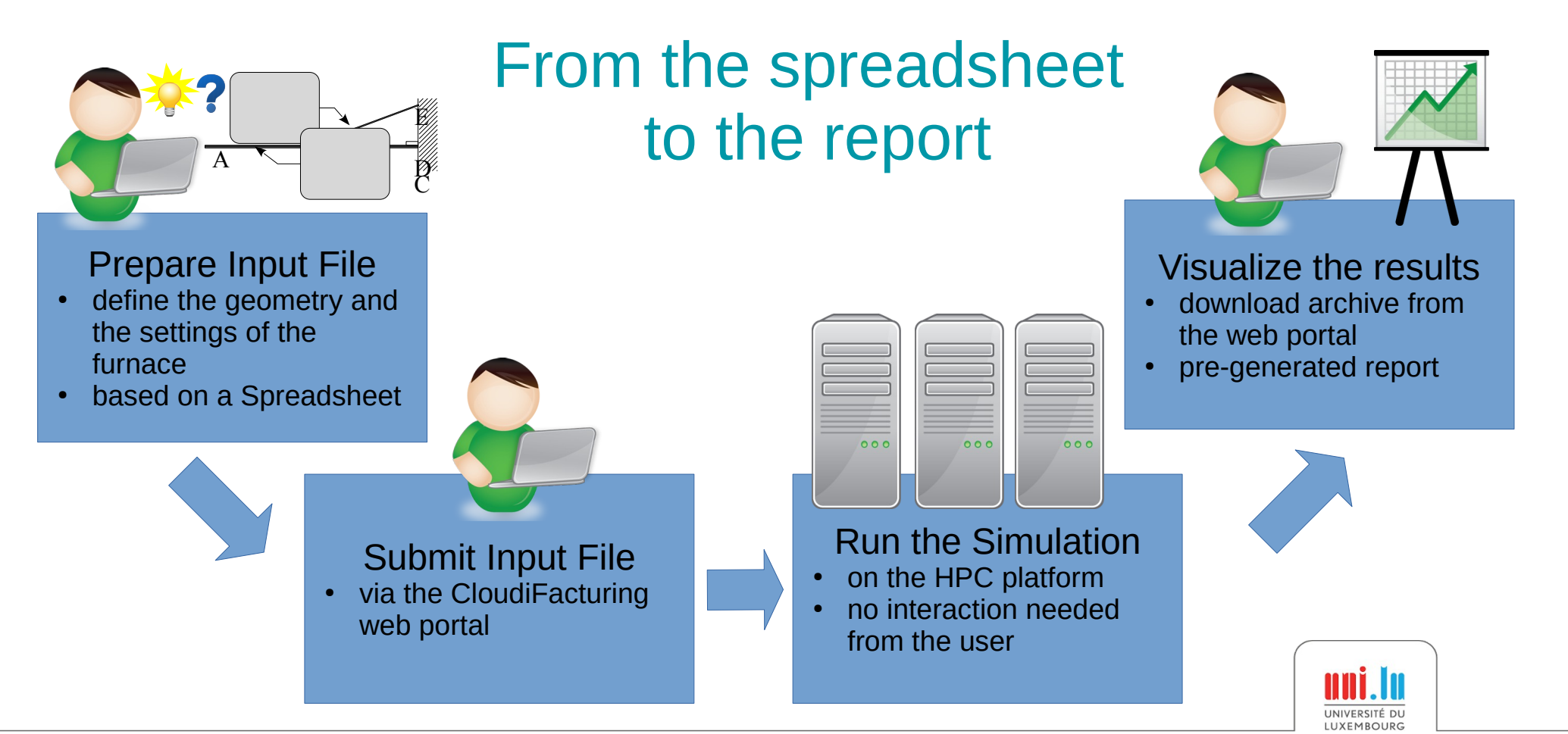

# Spreadsheet Input File

**Furnace and** 

**grates geometry**

**Air inlet settings**

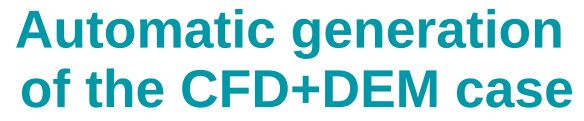

- CFD mesh
- Initial particle bed
- Fuel characterization with ultimate analysis

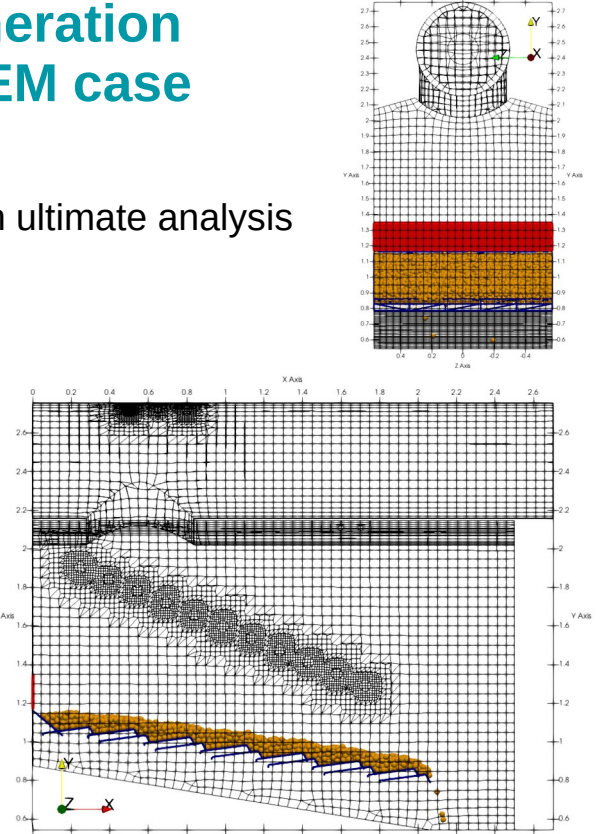

INIVERSITÉ DI

#### → **A few hundred degrees of freedom!**

Designing and implementing a web interface was out of scope

X. Besseron Parallel Multi-Physics Biomass Furnace and Cloud-based Workflow for SMEs PEARC'22 19

**Fuel composition**

 $v<sub>c1</sub>$ 

 $0.04$ 

 $1.00$  $1.02E + 0$  $1.60F - C$  $2.45E + C$ 7.59F+0

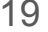

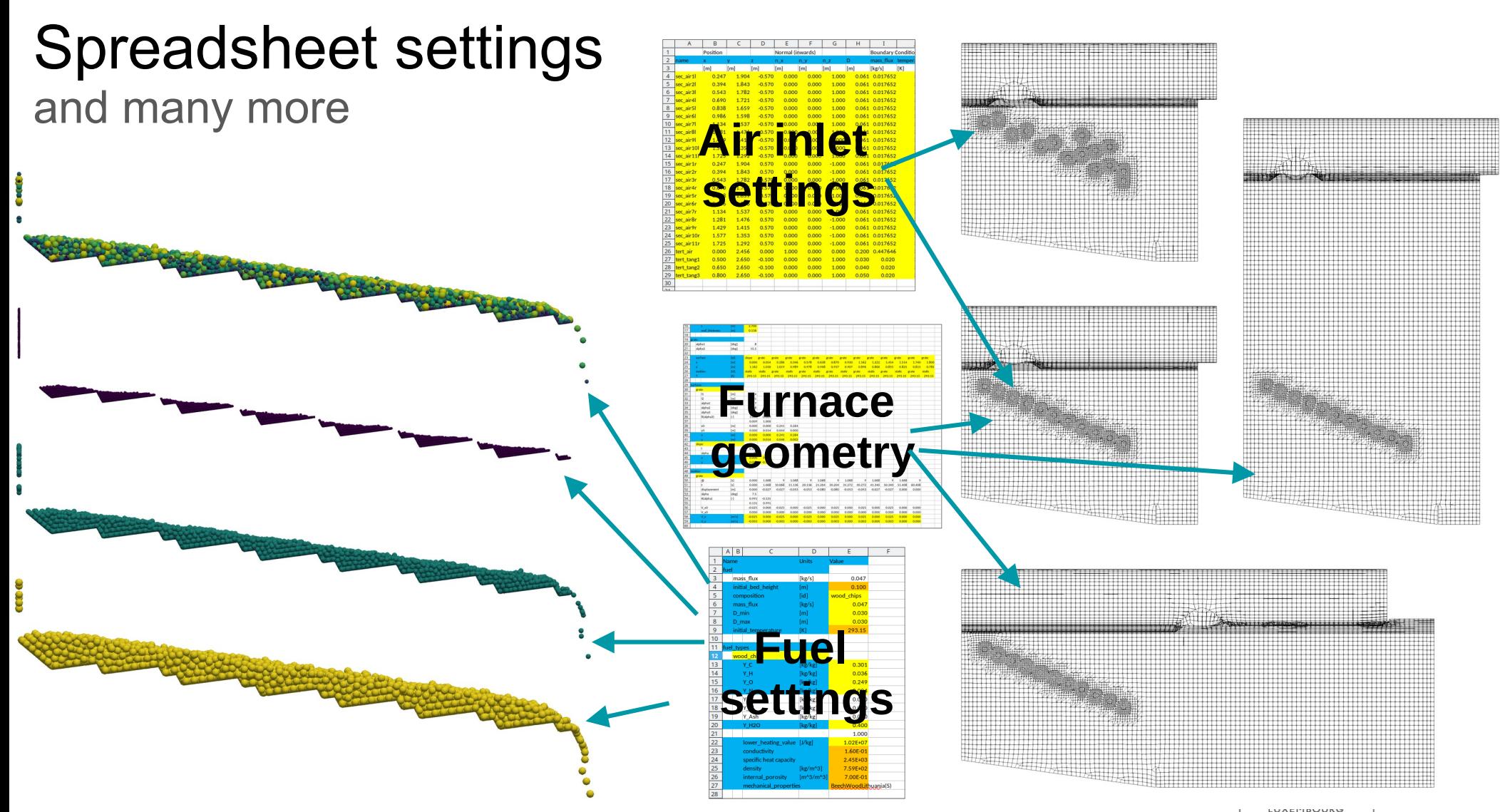

# Job submission

via the CloudiFacturing / emGORA marketplace <https://www.emgora.eu/>

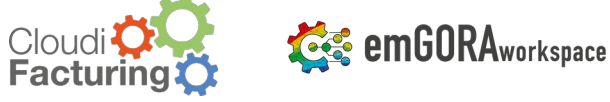

#### **Biomass Furnace Simulation Workflow**

Welcome! This workflow takes an Excel file that contains the input parameters of a bio mass furnace simulation. The simulation uses XDEM (discrete particles) and foam-extend (computational fluid dynamics). It automatically generates all necessary inputs (geometry, mesh, input files) and returns a report for download

#### **Workflow steps**

- 1. Select input Excel file
- 2. Perform simulation
- 3. Download results

#### **Step 1: Excel-file selection**

Select the Excel file that contains the inputs for the furnace simulation

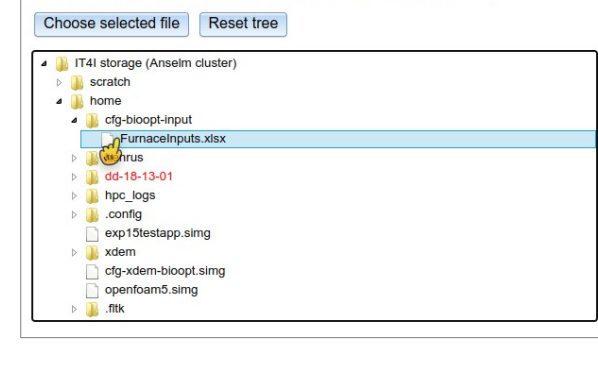

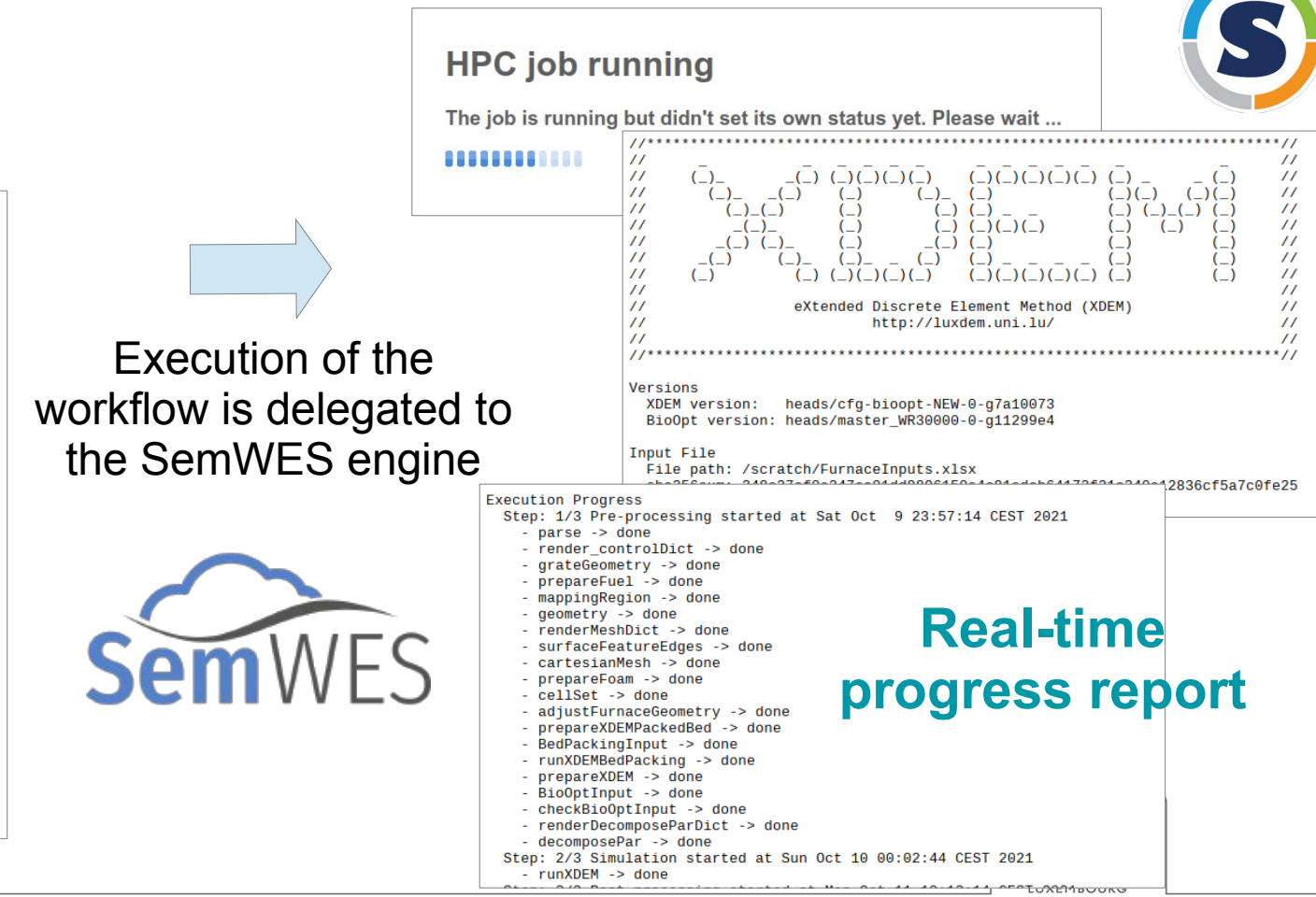

HPC Simulation

IT4Innovations national01\$#80 supercomputing center@#01%101

on IT4T HPC cluster

with Singularity

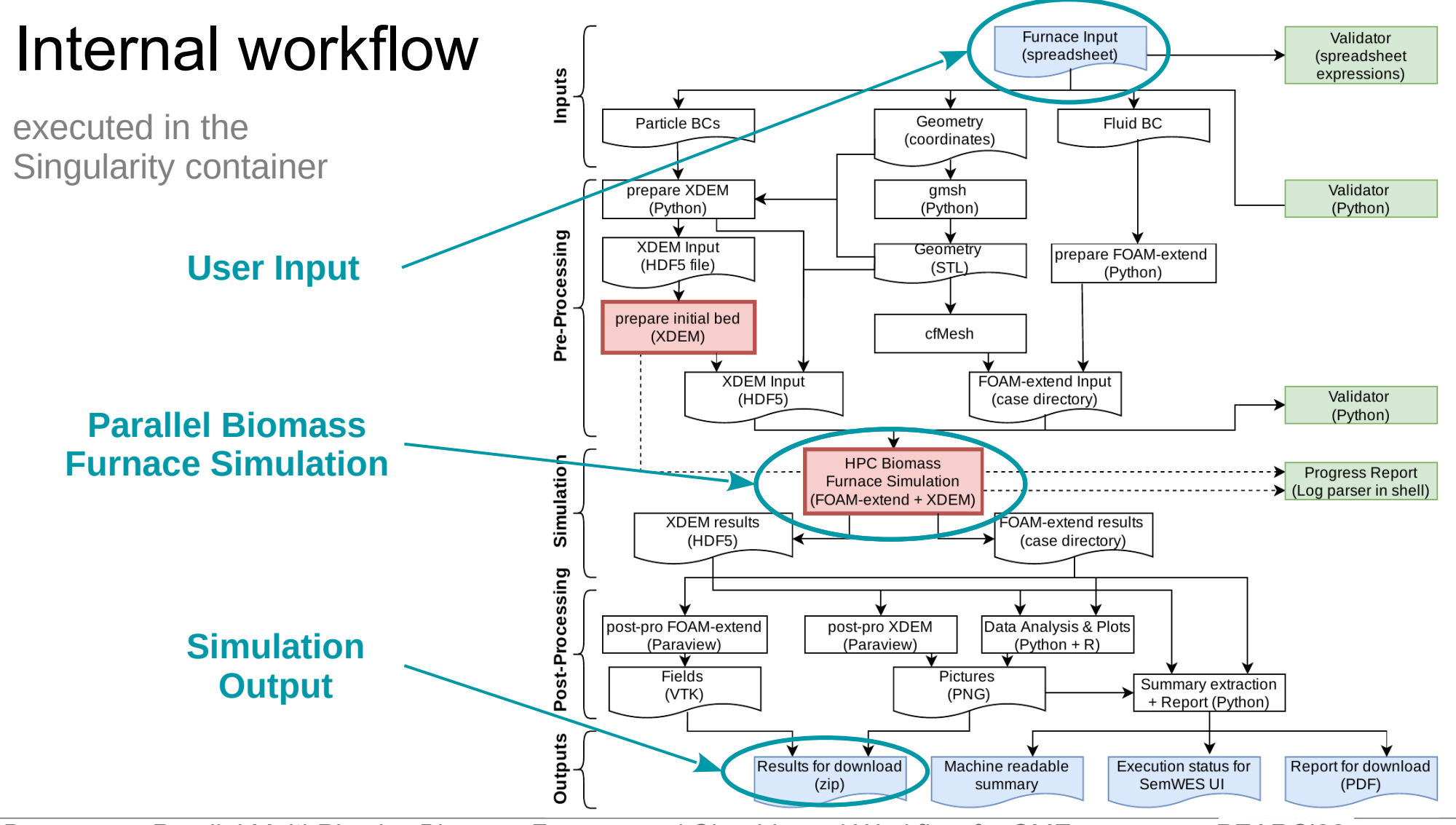

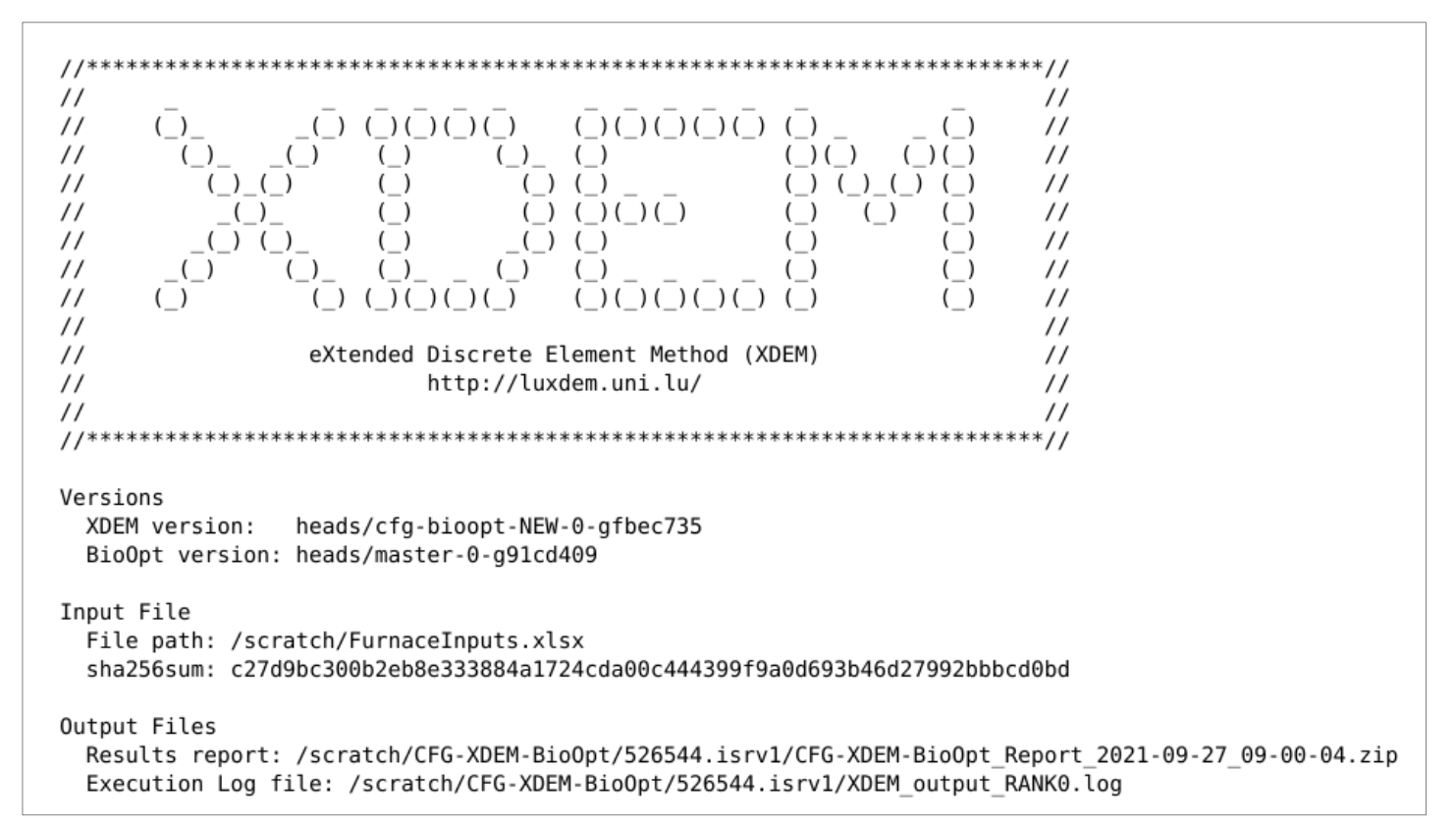

Header of the report with software versions and checksum of the input file

**UNIVERSITÉ DI ILIXEMROURD** 

Average properties at the outlet

Average of T over patch outlet [3] =  $1422.4505$ Average of rho over patch outlet[3] =  $0.23866349$ Average of CH4 over patch outlet [3] =  $0.0002149707$ Average of CO over patch outlet[3] =  $0.023597323$ Average of CO2 over patch outlet[3] =  $0.12360054$ Average of H2 over patch outlet[3] =  $0.00014842204$ Average of H2O over patch outlet[3] =  $0.18191674$ Average of 02 over patch outlet [3] =  $0.078764601$ Average of TarLithuania 1 over patch outlet[3] =  $0.029753928$ 

Average properties at exit of the exhaust pipe

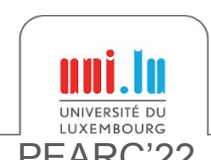

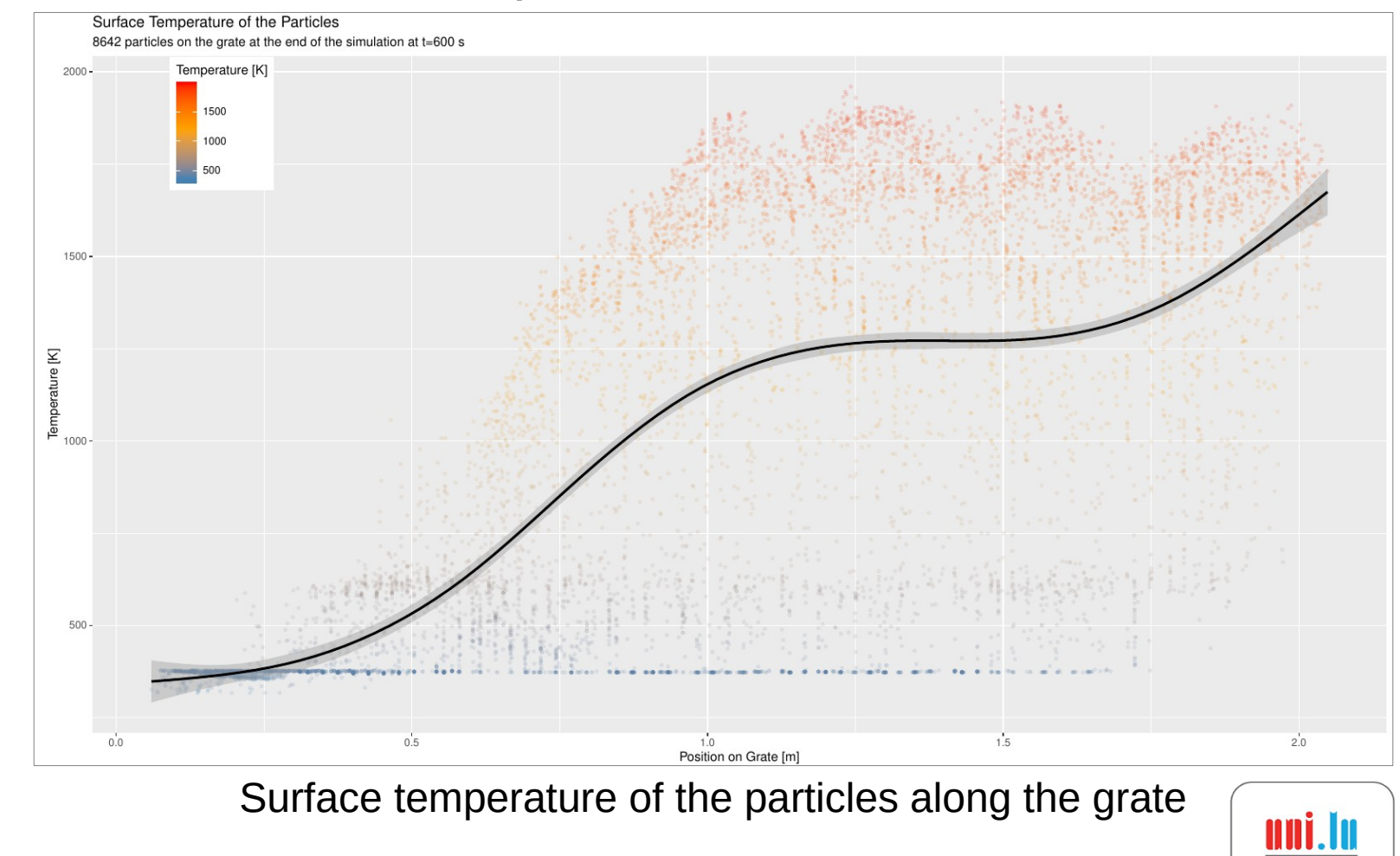

X. Besseron *Parallel Multi-Physics Biomass Furnace and Cloud-based Workflow for SMEs* PEARC'22 25

UNIVERSITÉ DU

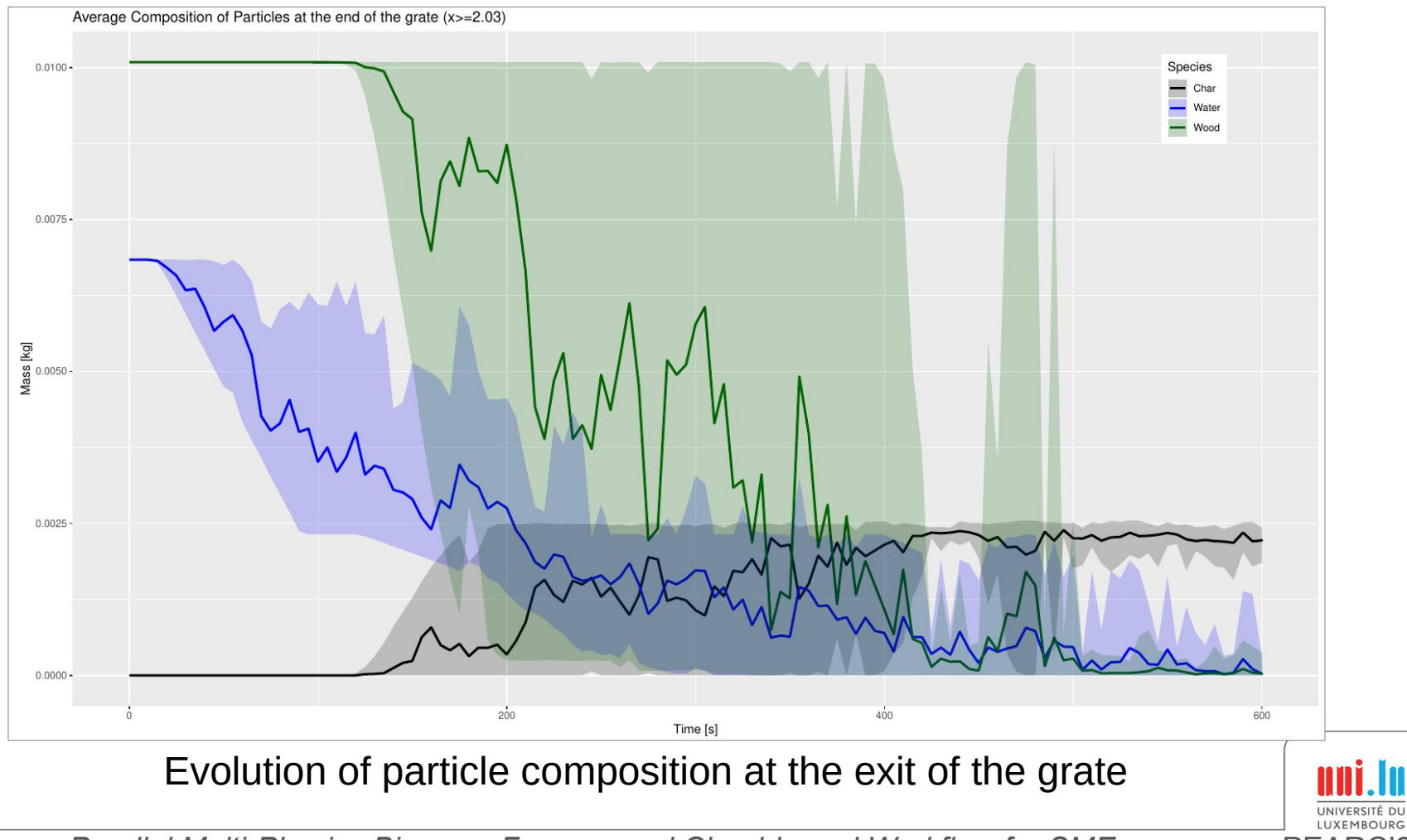

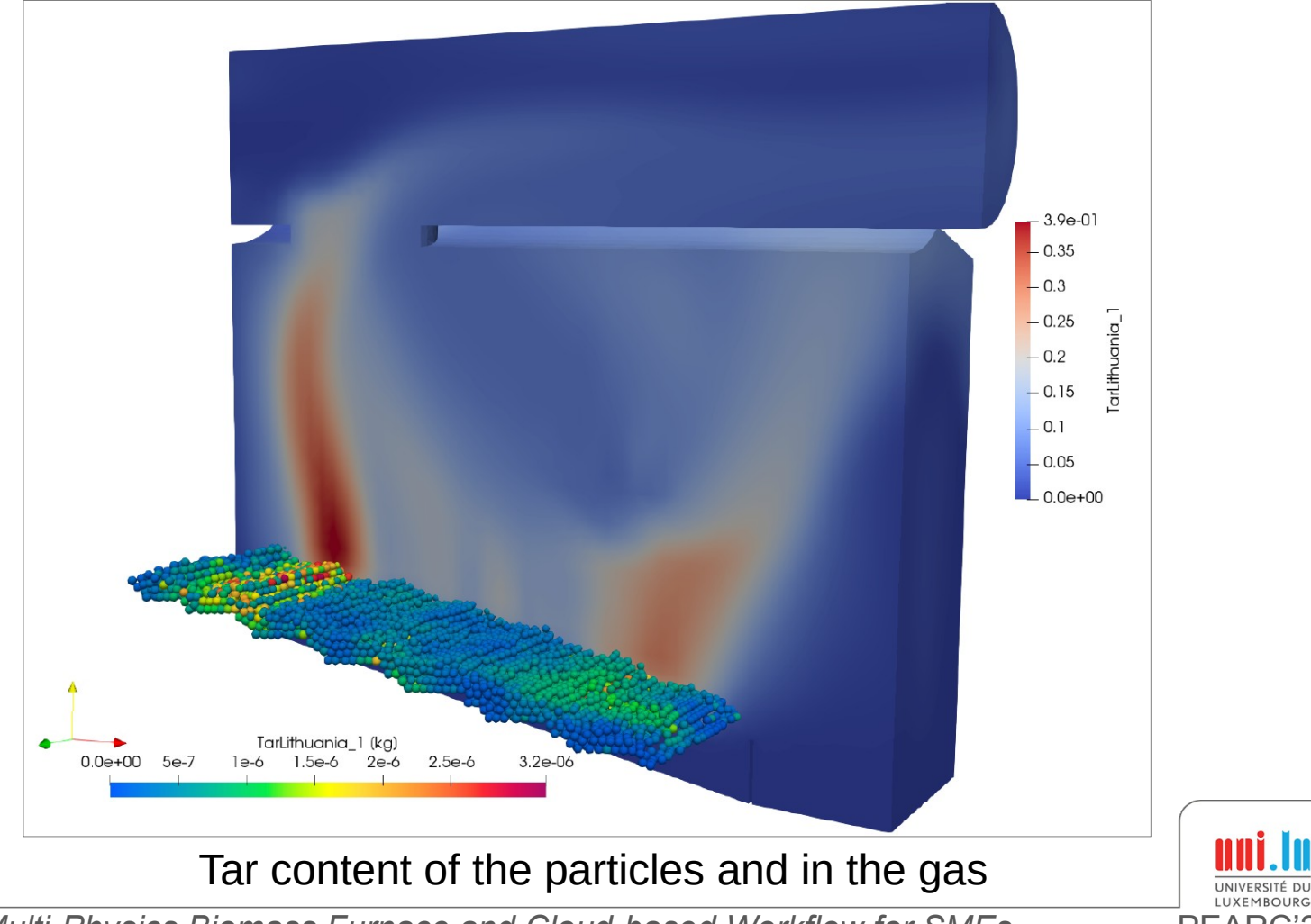

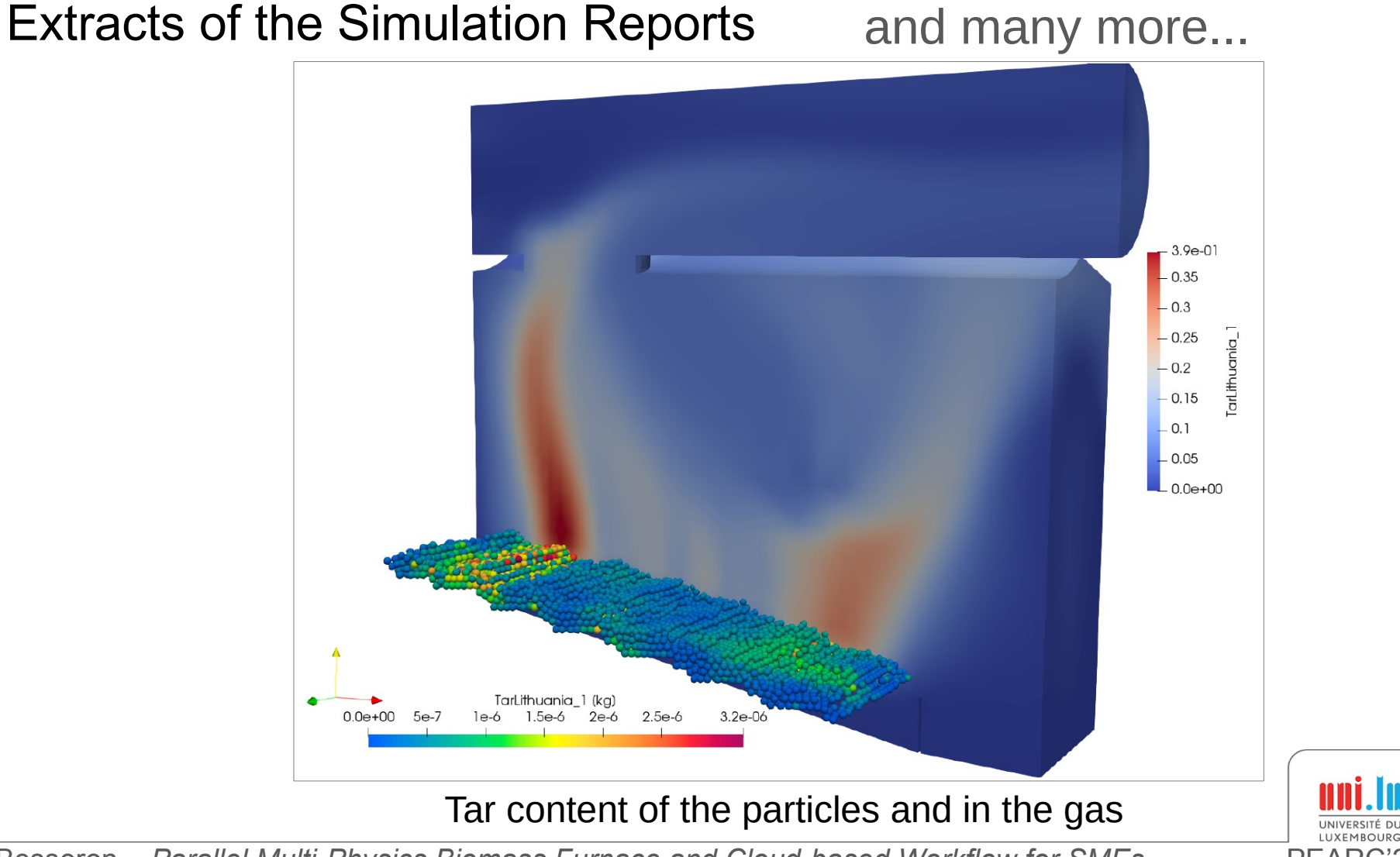

# Breakdown of the workflow execution time

Same setup as before, for 1200s of simulated time

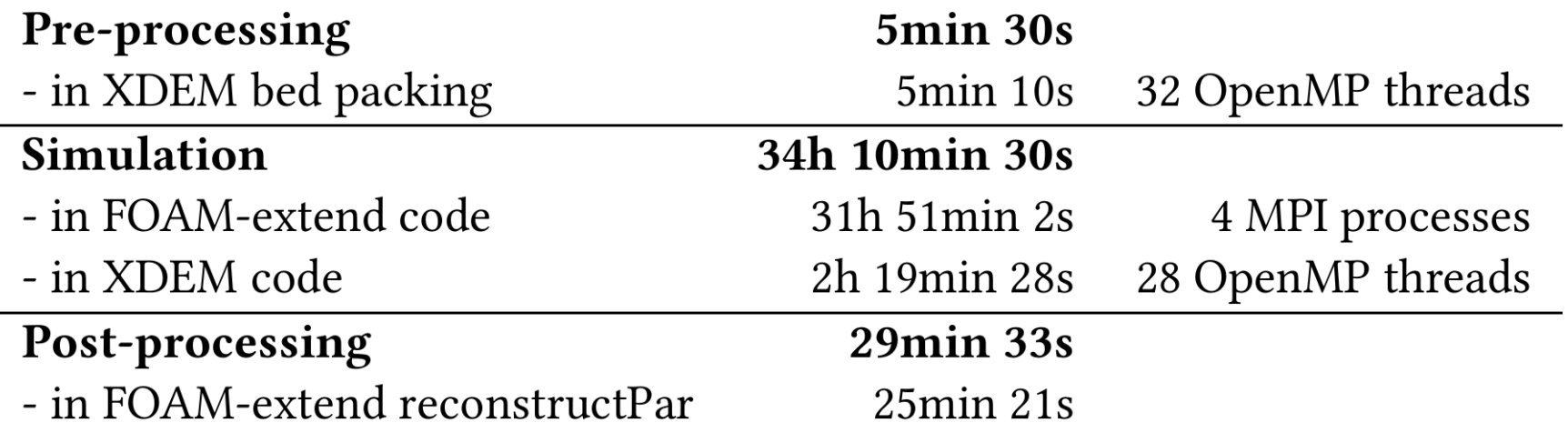

#### The CFD-DEM simulation represents the main part of the computation.

# Summary: Biomass Furnace Simulation as a Service

#### **Multi-Physics Biomass Furnace Simulation**

- Two-way 'in-memory' coupling  $CFD \leftrightarrow DEM$
- Hybrid parallelization scheme: MPI + OpenMP

#### **Cloud-based interface and submission portal**

- Portable execution using Singularity
- HPC Job submission using SemWES
- **Execution on IT4Innovations HPC platform**

### **Simplified Workflow for end user**

- All input settings provided in a spreadsheet
- Automatic generation of the case
- Automatic execution on HPC platform
- Generation of a report with the results

### **→ Application as a Service (AaaS)**

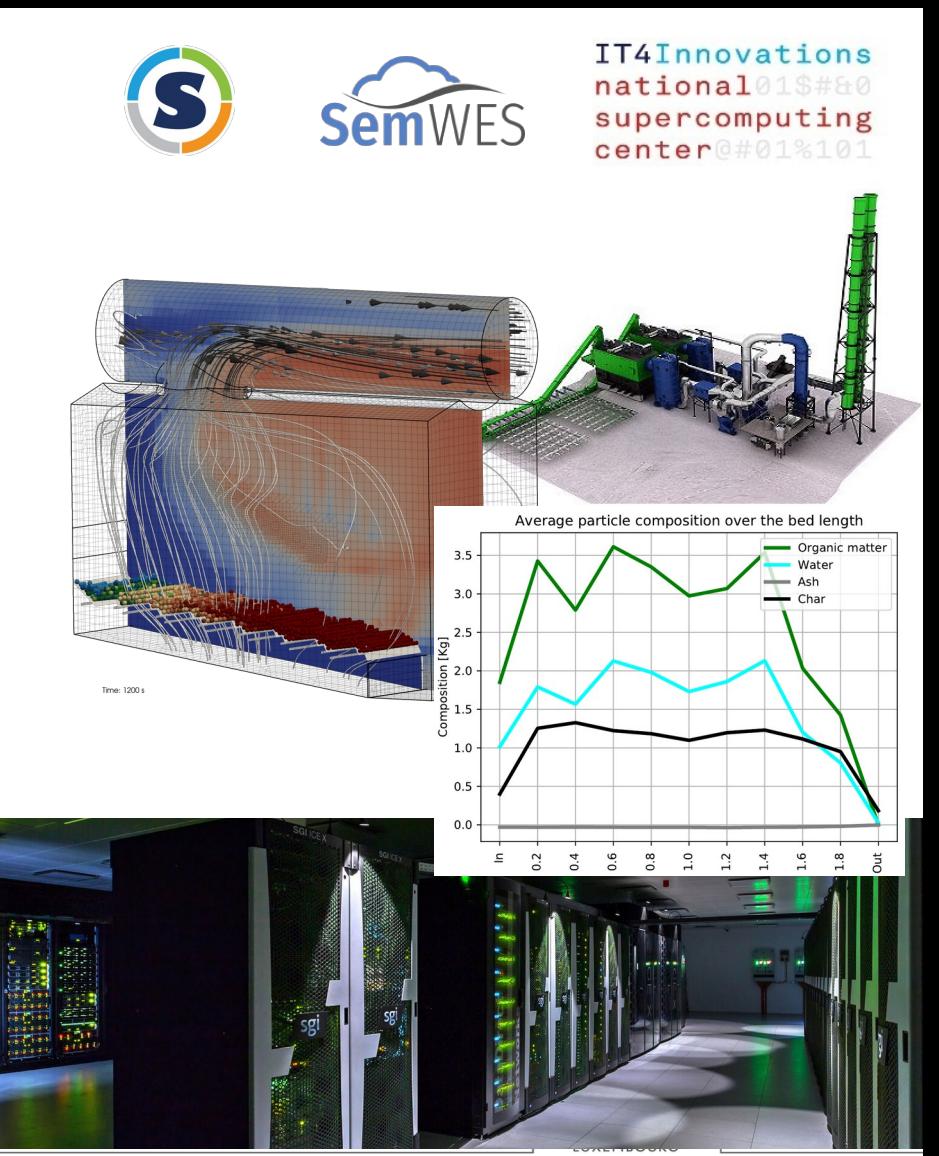

## Difficulties & Future Work

#### **Technical difficulties & constraints**

- Application portability issues with Singularity
- Lack of flexibility of the workflow with SemWES
- Numerous configuration options
	- Specifications given by industrial partner
	- Verification of user input is hard but necessary
	- Need robust code, regular checks, an clear error messages
	- Best configuration/parallelization for all cases is nearly impossible
		- $\rightarrow$  Conservative choices in the implementation and optimization
- Fast results required
	- $\rightarrow$  Small biomass furnace

#### **Next Steps**

- Remove coupling-related constraints
	- $\rightarrow$  preCICE coupling library to handle the communication
- Develop coupling-aware partitioning techniques
- Tackle larger biomass furnaces in a shorter time

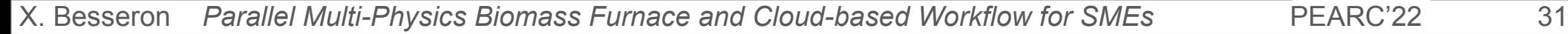

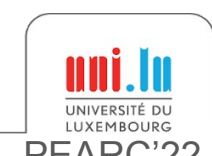

# Thank you for your attention!

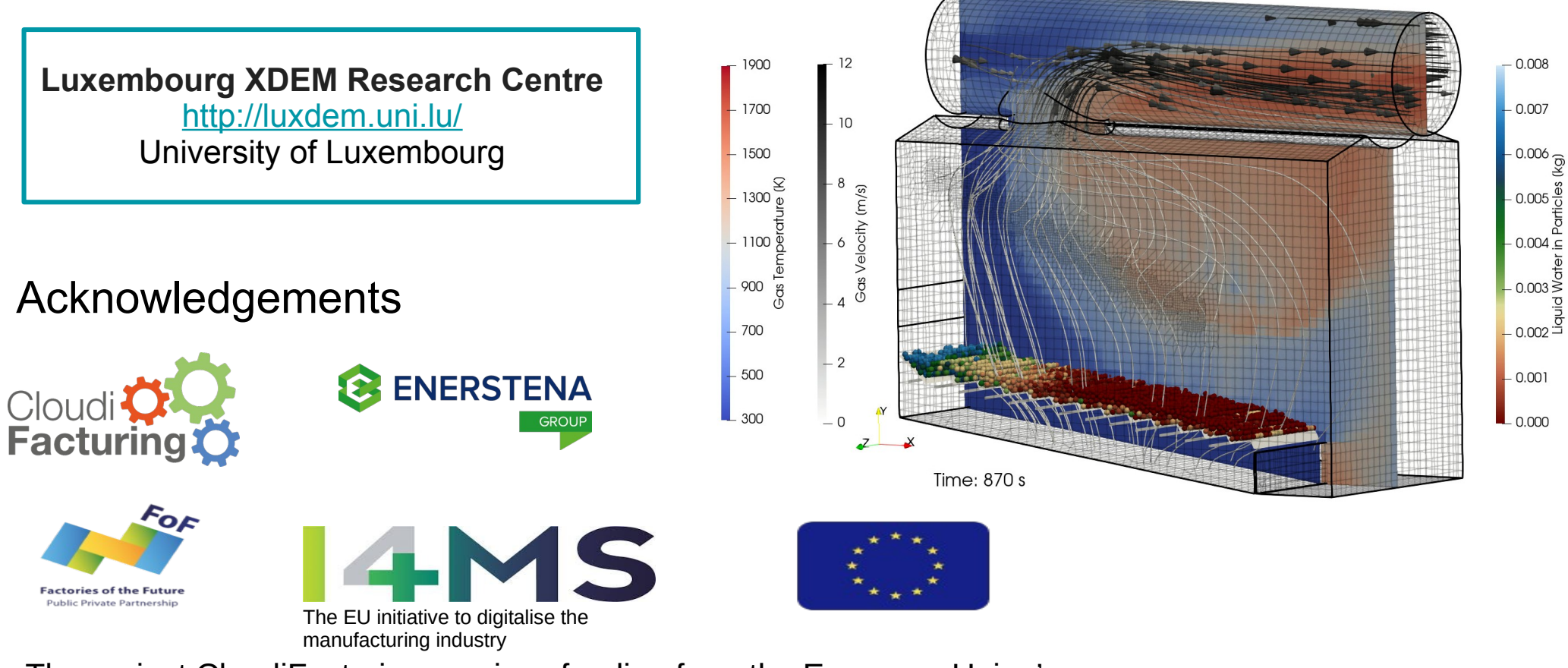

The project CloudiFacturing receives funding from the European Union's Horizon2020 research and innovation programme (Grant No. 768892).

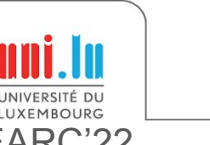